## **Anleitung: Suche nach einem bestimmten Film auf dem Online Portal**

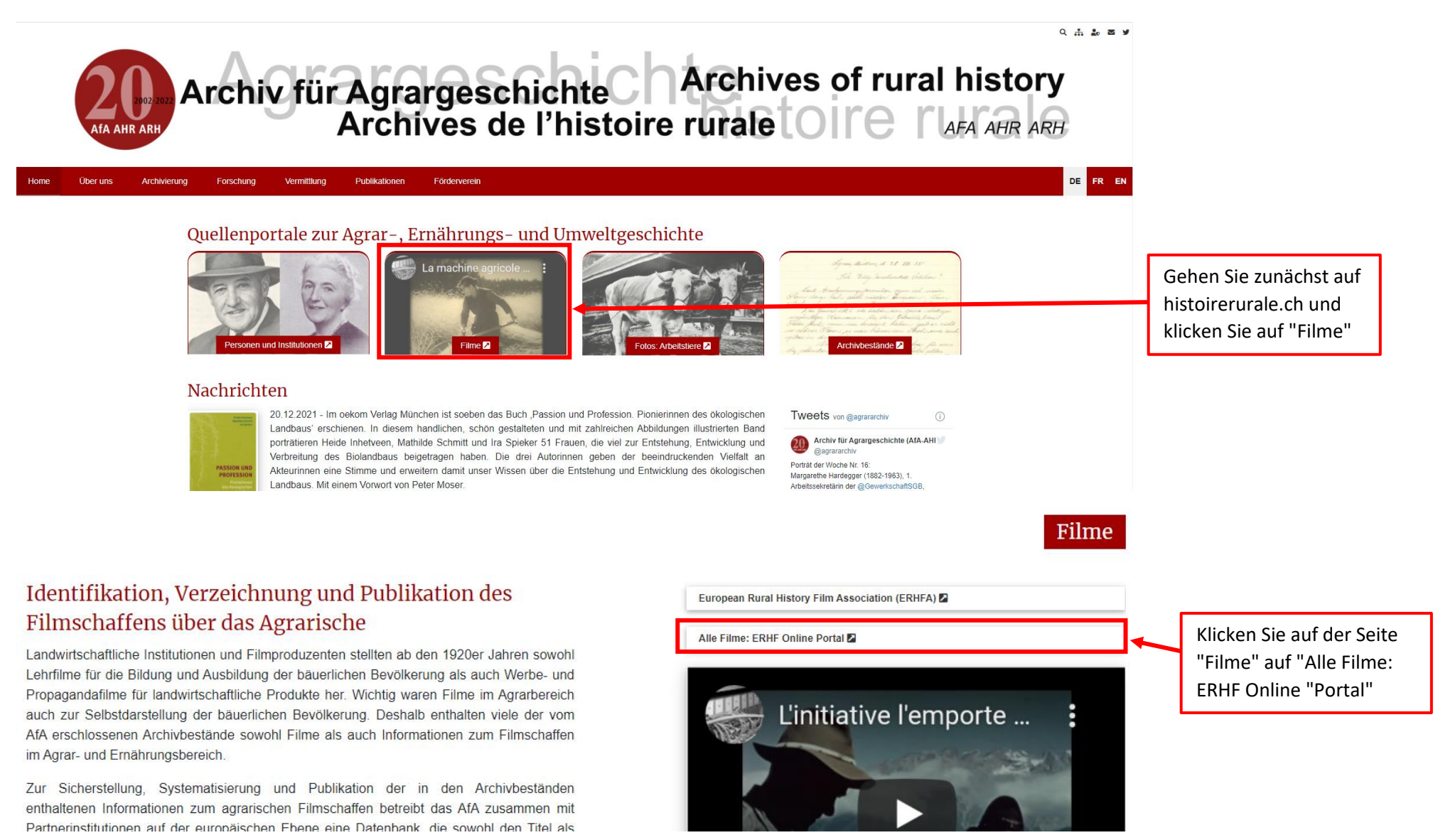

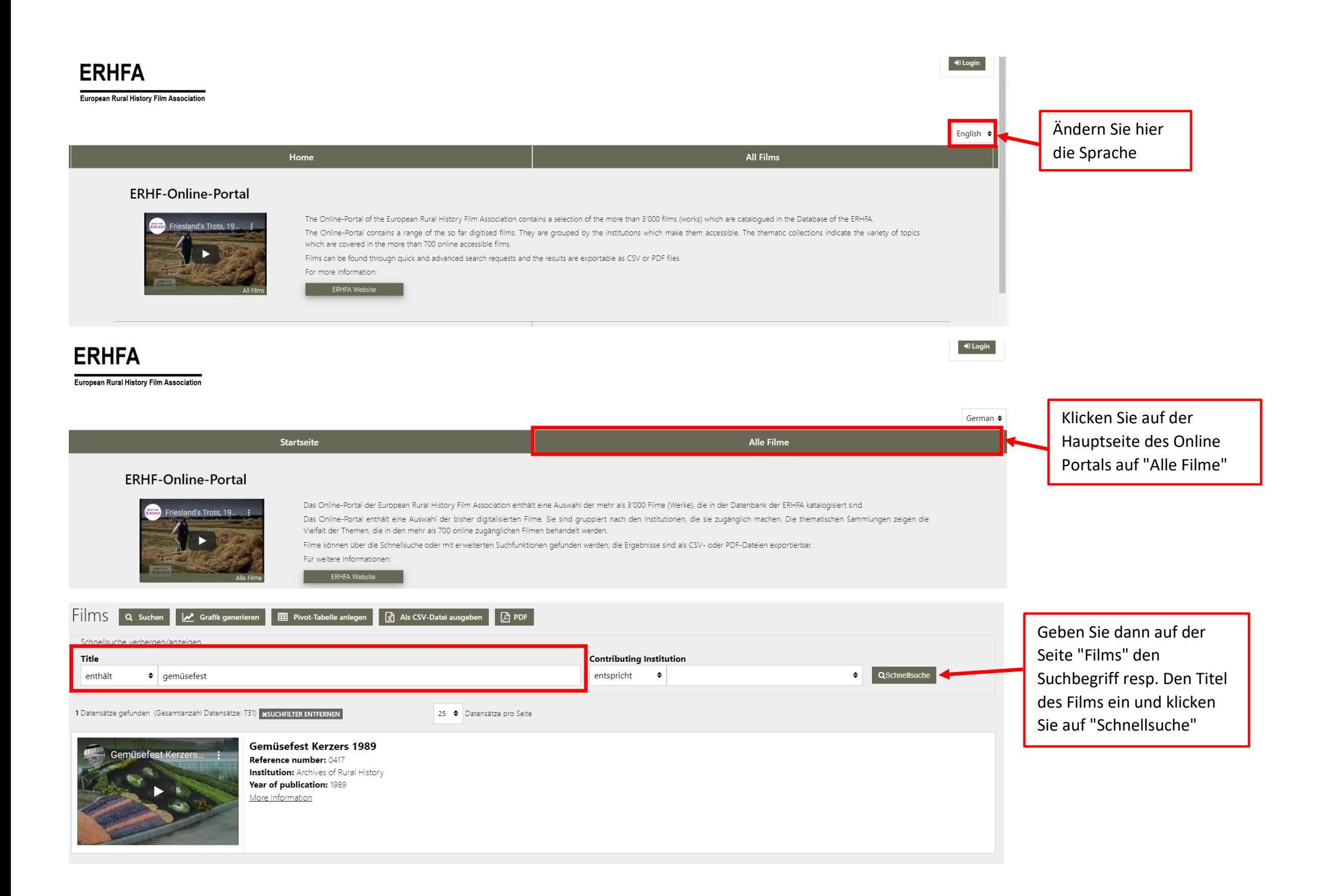